**This table compares production and hosting combinations, to help you identify a method that will suit you, your time frame, your purpose and your learners. For further information, please contact the TSBE Flexible Education Team: [Teaching.TSBE@utas.edu.au](mailto:Teaching.TSBE@utas.edu.au)**

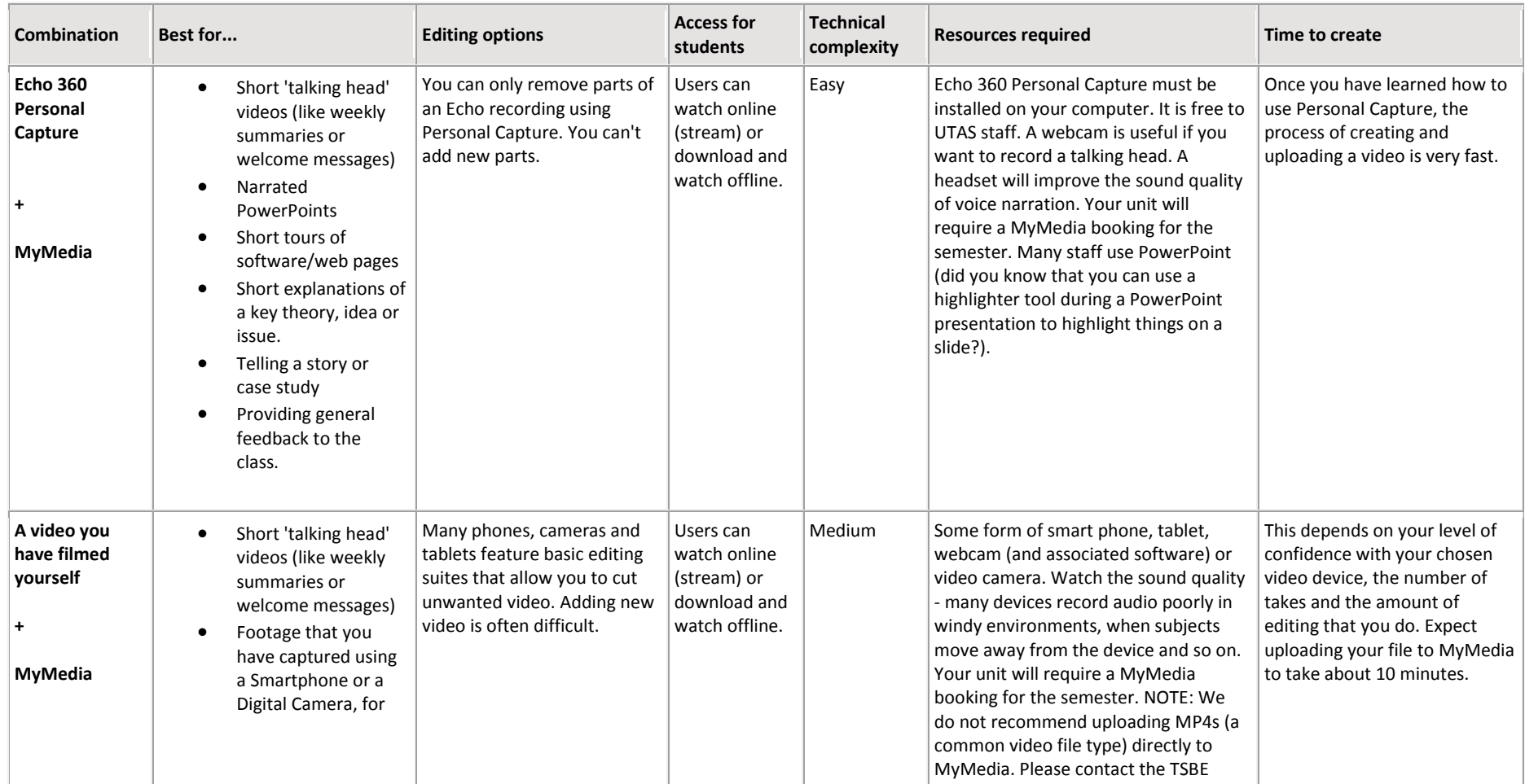

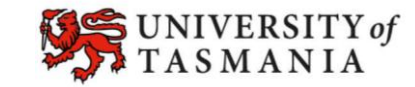

**TASMANIAN SCHOOL OF<br>BUSINESS AND ECONOMICS** 

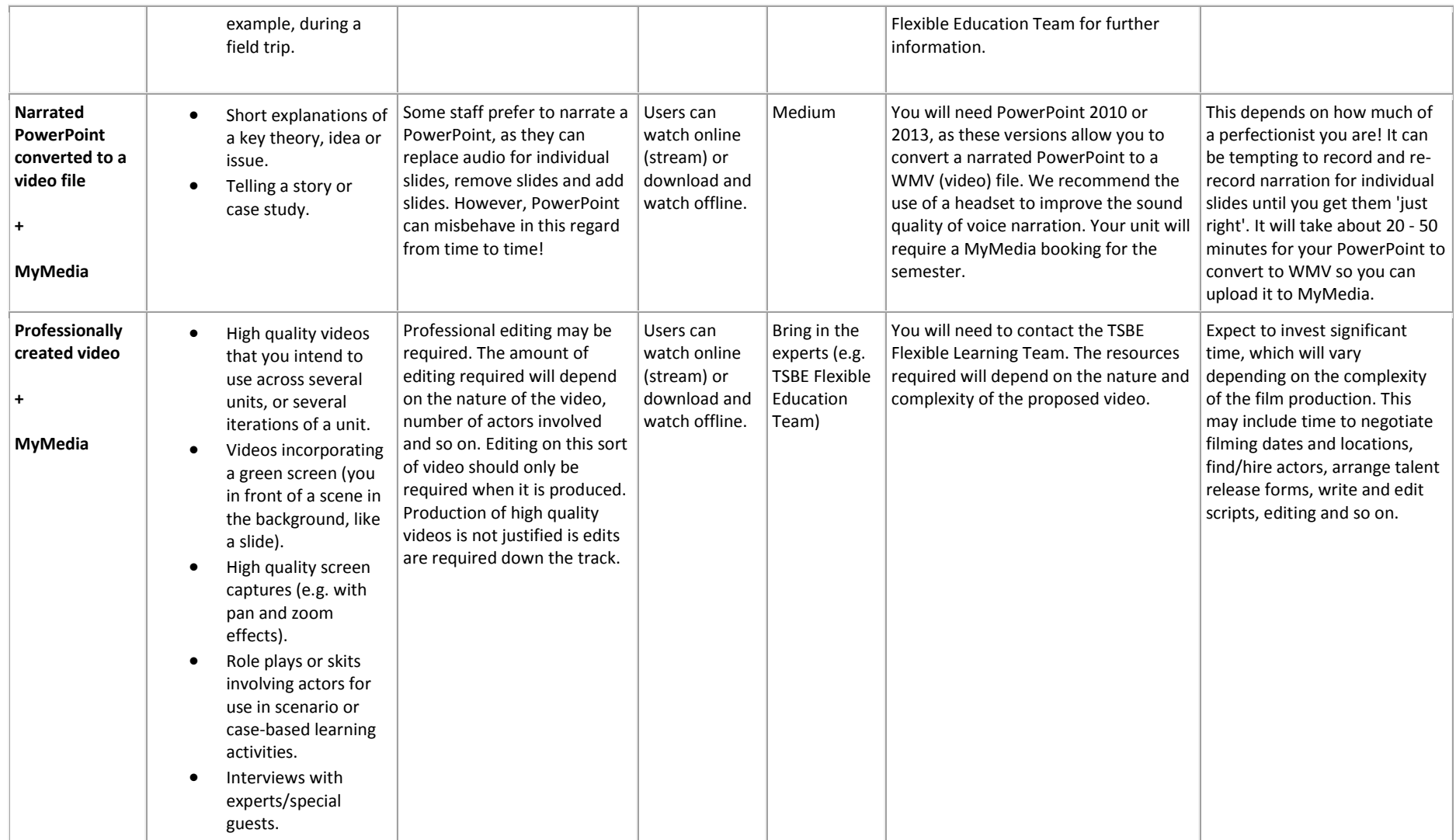

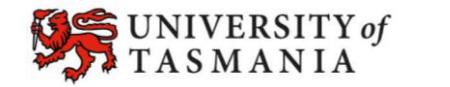

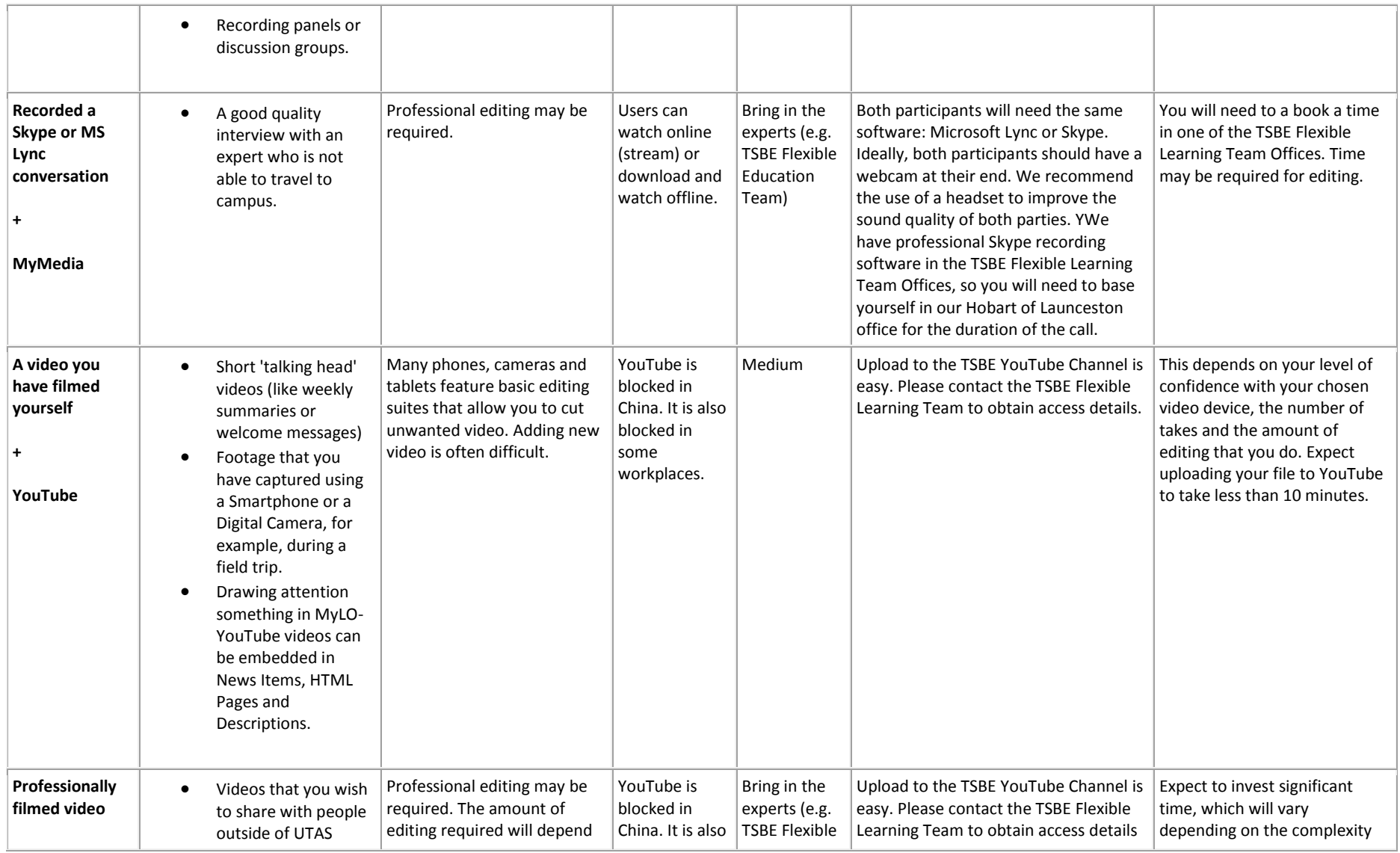

Page 3

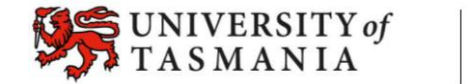

**TASMANIAN SCHOOL OF<br>BUSINESS AND ECONOMICS** 

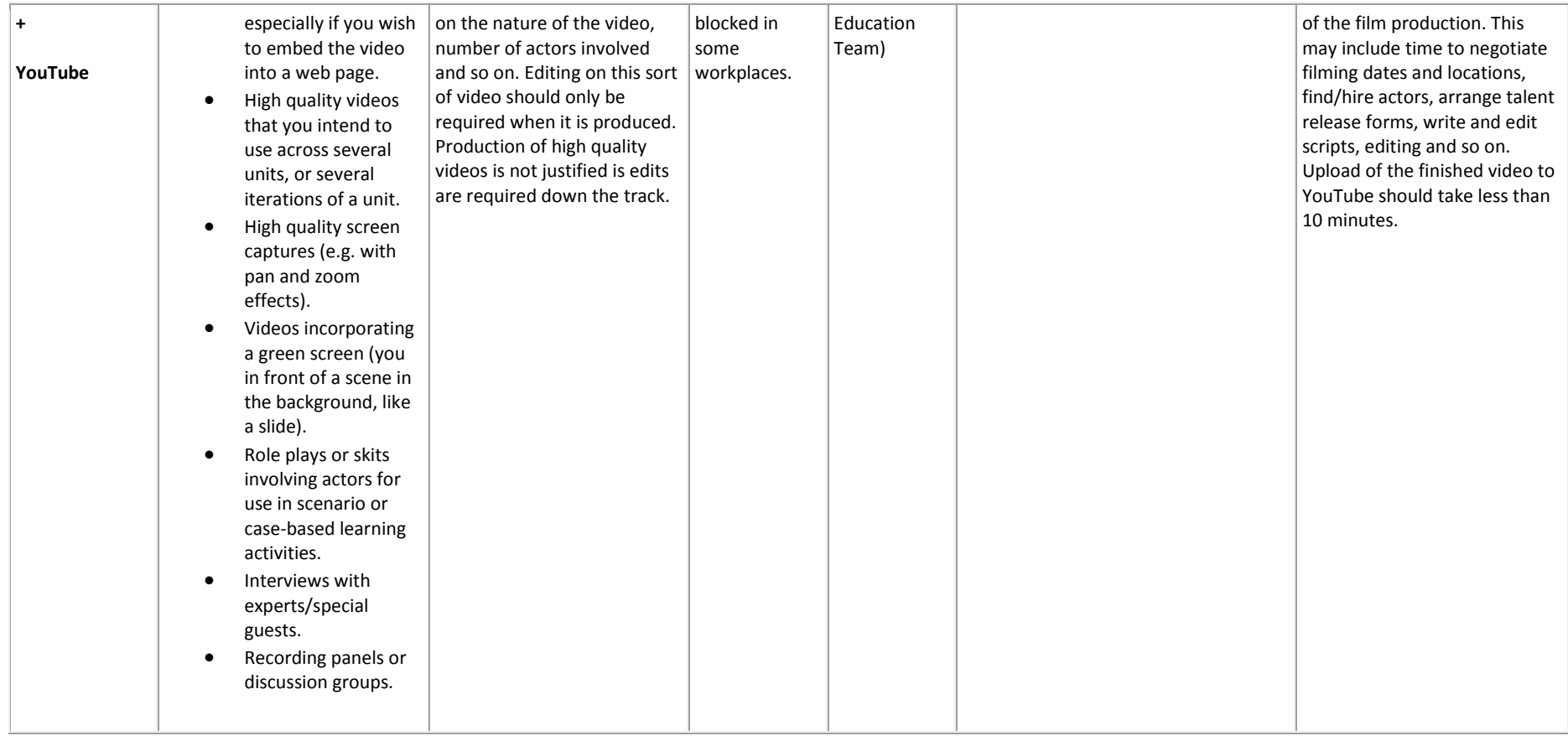

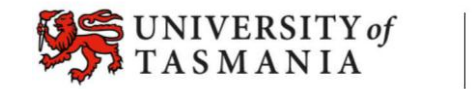